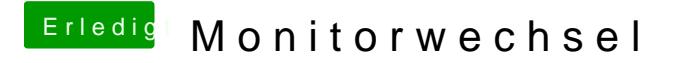

Beitrag von Dr. Ukeman vom 30. Oktober 2013, 15:26

Häng mal spasseshalber beide Monitore dran. Meine 8600 hat mit fullHD auch zicken gemacht damals.